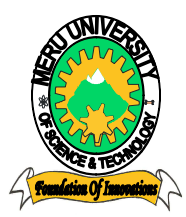

# MERU UNIVERSITY OF SCIENCE AND TECHNOLOGY

**P.O. Box 972-60200 – Meru-Kenya Tel: +254(0) 799 529 958, +254(0) 799 529 959, + 254 (0) 712 524 293, Website: info@must.ac.ke Email: info@must.ac.ke** 

#### Ī **University Examinations 2018/2019**

FIRST YEAR FIRST SEMESTER EXAMINATION FOR THE CERTIFICATE IN BUSINESS ADMINISTRATION, CERTIFICATE IN PURCHASING AND SUPPLIES MANAGEMENT, CERTIFICATE IN CIVIL INSTALLATION, CERTIFICATE IN AUTOMOTIVE AND CERTIFICATE IN AGRICULTURE

#### **CIT 1106/CIT 1104/CIT 1107/BFD 2106: INFORMATION COMMUNICATION TECHNOLOGY/INTRODUCTION TO COMPUTER AND APPLICATIONS**

#### **DATE: AUGUST 2019**

**/2 HOURS** 

**INSTRUCTIONS:** *Answer question one and any other two questions* 

### **QUESTION ONE (30 MARKS)**

- a) List three advantages of electronic spreadsheets over manual spreadsheets (3 marks)
- b) The text in the box below was composed using a word processor. The current cursor position is between the words "in" and "our"

Computers are essential in our lives today

Describe what happens to the text in the text box above when each of the following keyboard keys are pressed (3 marks)

- i. Tab
- ii. Enter
- iii. Home
- c) State four characteristics which make computers better than human beings (4 marks)
- d) A student saved a document in a computer. After some time, she could not remember the name and the location of the file. State four file details that are assigned a file by the operating system which can assist in tracing the file (4 marks)
- e) A student tried opening an application program on a computer that was functioning well. The program did not load and the operating system reported that the memory was insufficient. Give two reasons for this (2 marks)
- f) Distinguish between a formula and a function as used in spreadsheets (2 marks)
- g) Describe the purpose of the following functions as used in spreadsheets (8 marks)
	- i. SUM()
	- ii. COUNTBLANK()
	- iii. AVERAGE()
	- iv. COUNTIF()
- h) Name four services provided over the internet (4 marks)

#### **QUESTION TWO (20 MARKS)**

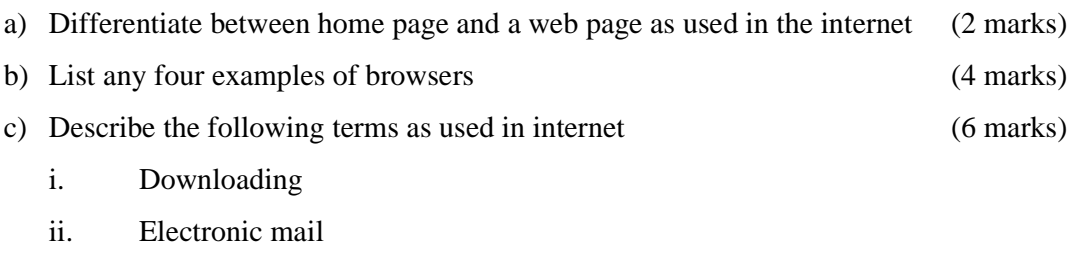

- iii. Search engine
- d) The following is a typical e-mail address. Identify the parts labelled a,b,c (3 marks)

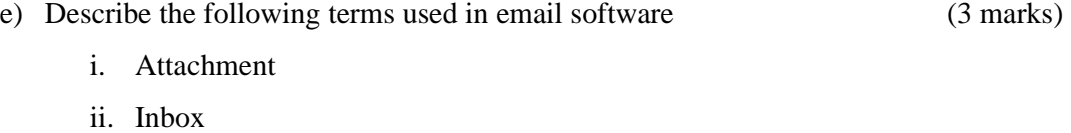

iii. Compose

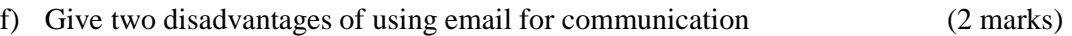

## **QUESTION THREE (20 MARKS)**

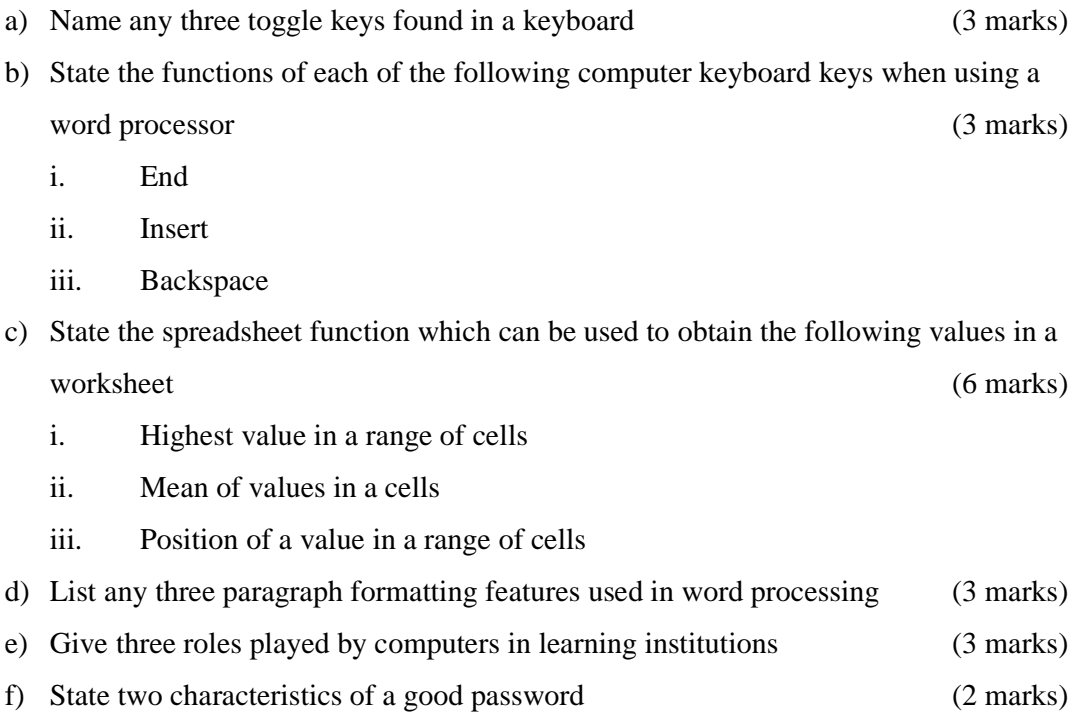

# **QUESTION FOUR (20 MARKS)**

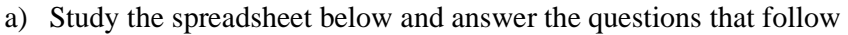

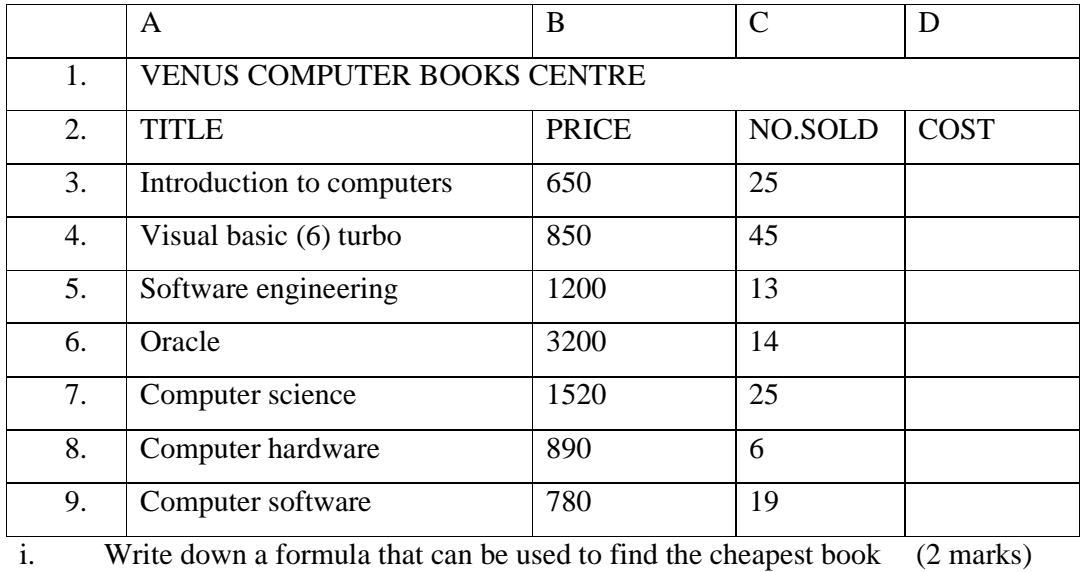

 Meru University of Science & Technology is ISO 9001:2015 Certified Foundation of Innovations **Page 3** 

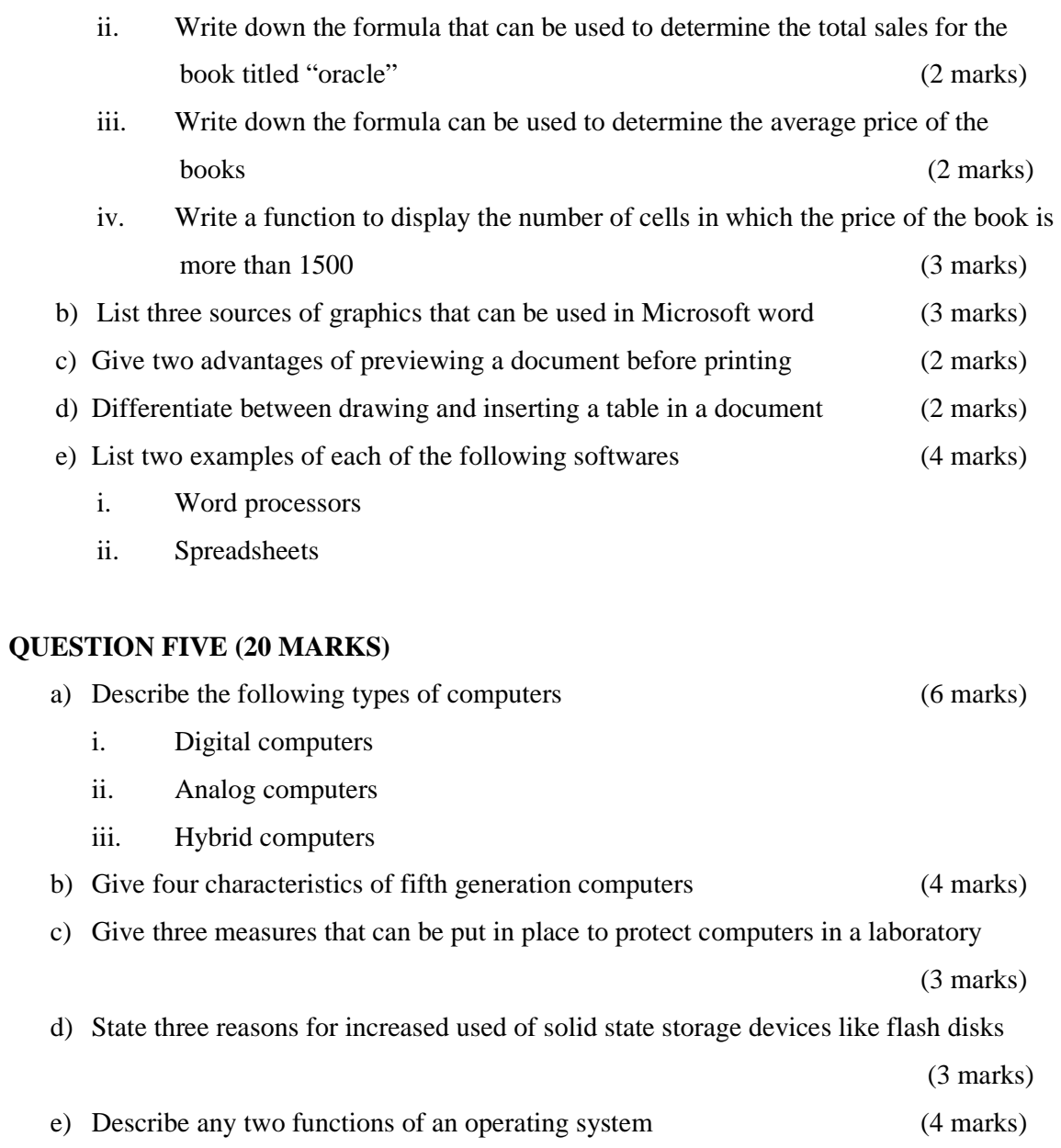